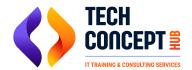

# **SNOWFLAKE SYKKABUS**

#### **Overview of Data Platform**

Introductin to Data platform

#### **Introduction to Data Warehousing**

- Operational vs Analytical Data Stores
- What is ETL
- ETL vs ELT
- Data Warehouse Design

## **Getting Started with Snowflake**

- What is Snowflake
- Snowflake Architecture Overview
- Snowflake User Interface
- Snowflake Administration
- Snowflake Features Overview

### **Using Snowflake**

- Snowflake Objects
- Understanding Virtual Warehouse
- Understanding Storage and Database
- Loading data into Snowflake

## **Using Snowflake Features**

- Time Travel
- Cloning
- SnowSQL
- Data Security
- Stored procedure

## **Migrating Data to Snowflake**

- Share Data in Snowflake
- Snowflake Internal and External Stages
- Query Data in Snowflake
- Query Analysis
- Connecting to Snowflake

#### **Hands on Labs**

- Setting up RBAC in Snowflake
- Bulk and Continuous ingestion to Snowflake
- Data Transformation using Stored procedure, streams and Tasks
- Data Transformation using Python